## График переноса занятий на 12.09

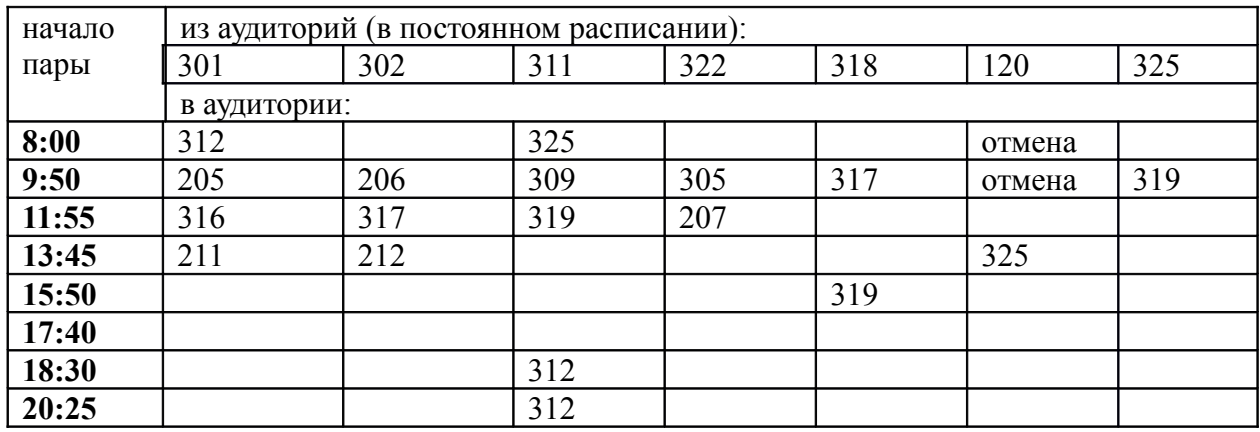

## График переноса занятий в компьютерных классах на 12.09

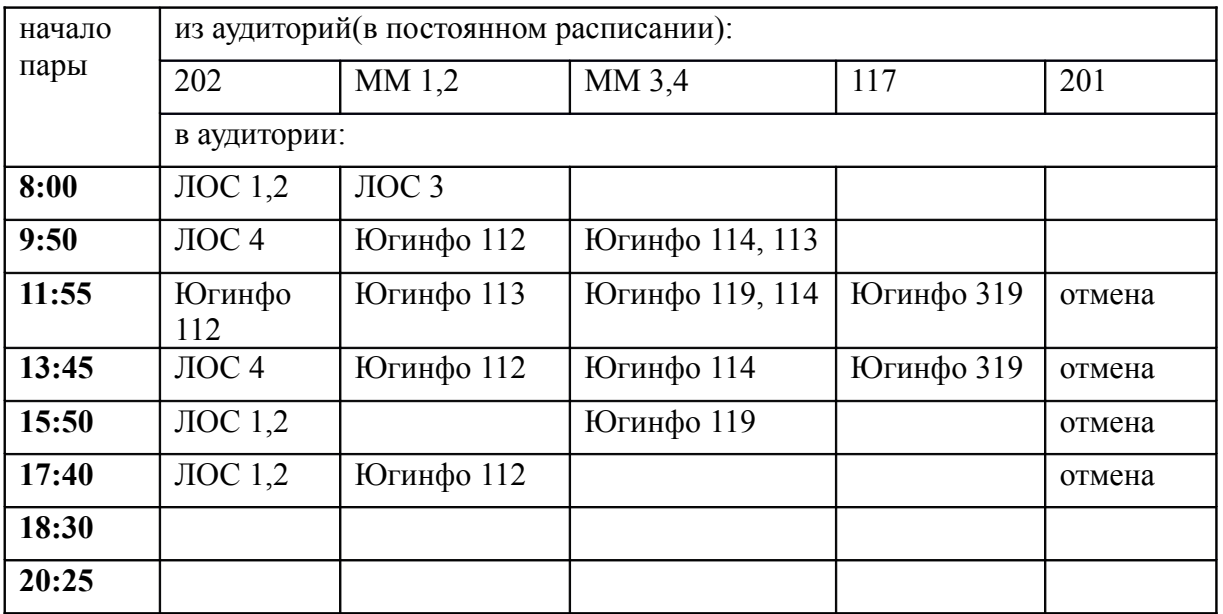

## График переноса занятий на 13.09

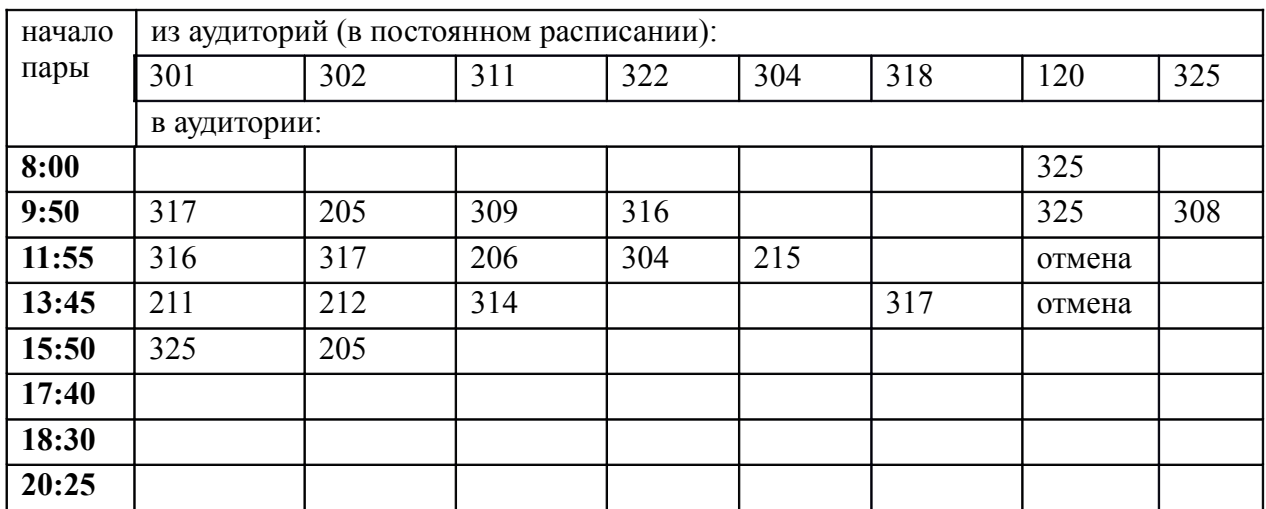

## График переноса занятий в компьютерных классах на 13.09

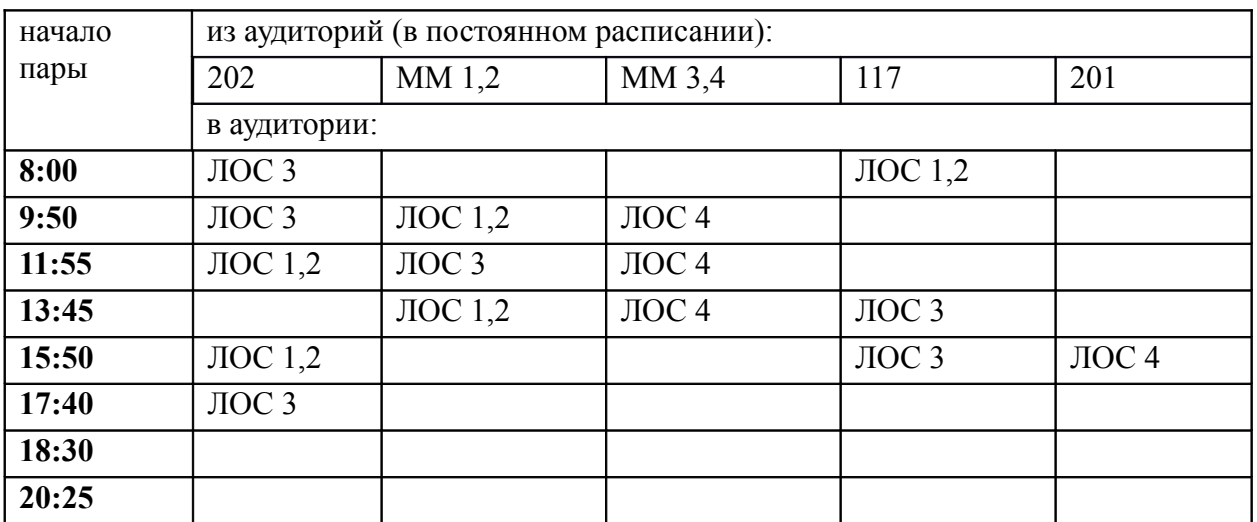